$(\ )$ 

# **13. 指標(Pointers)**

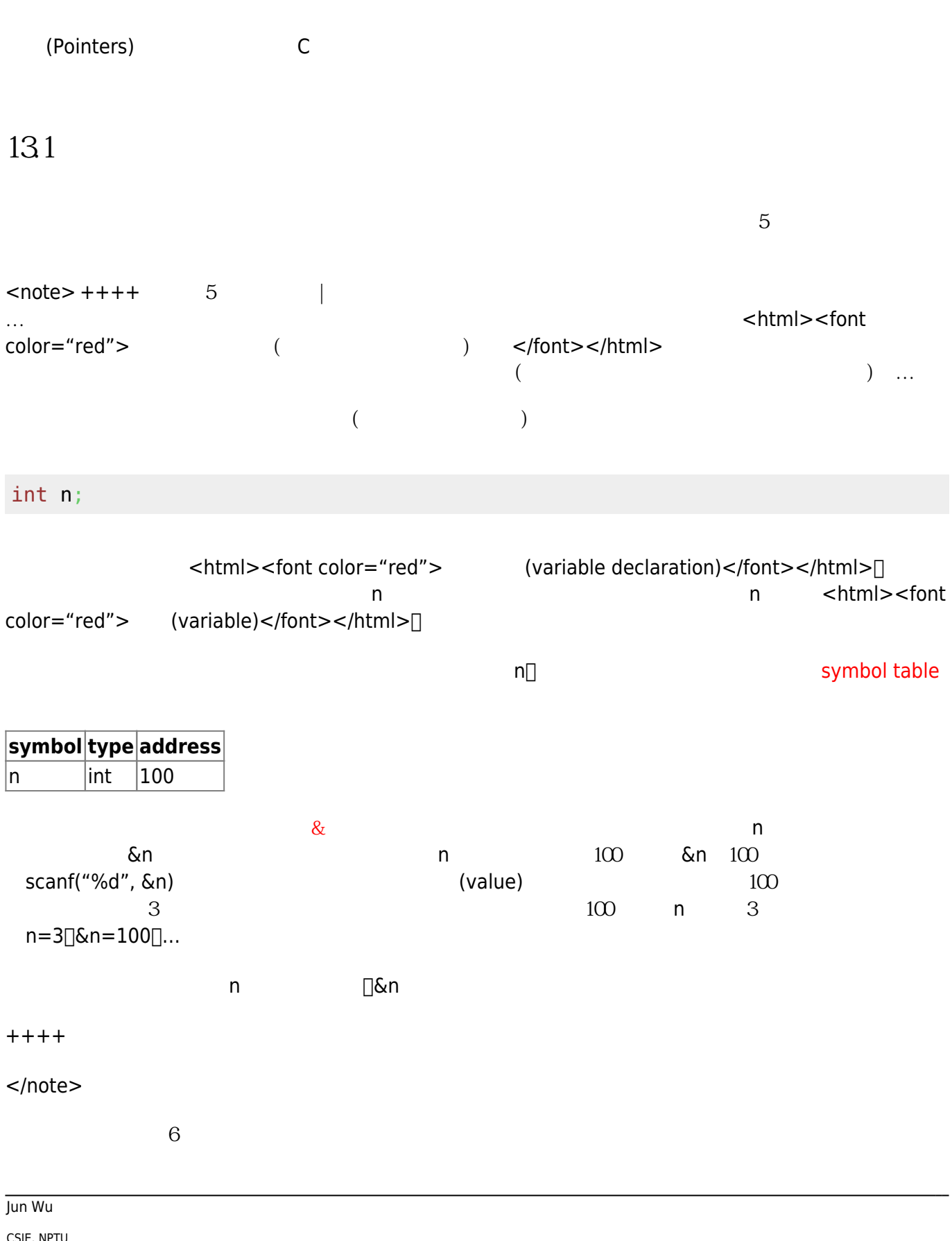

Total: 117934

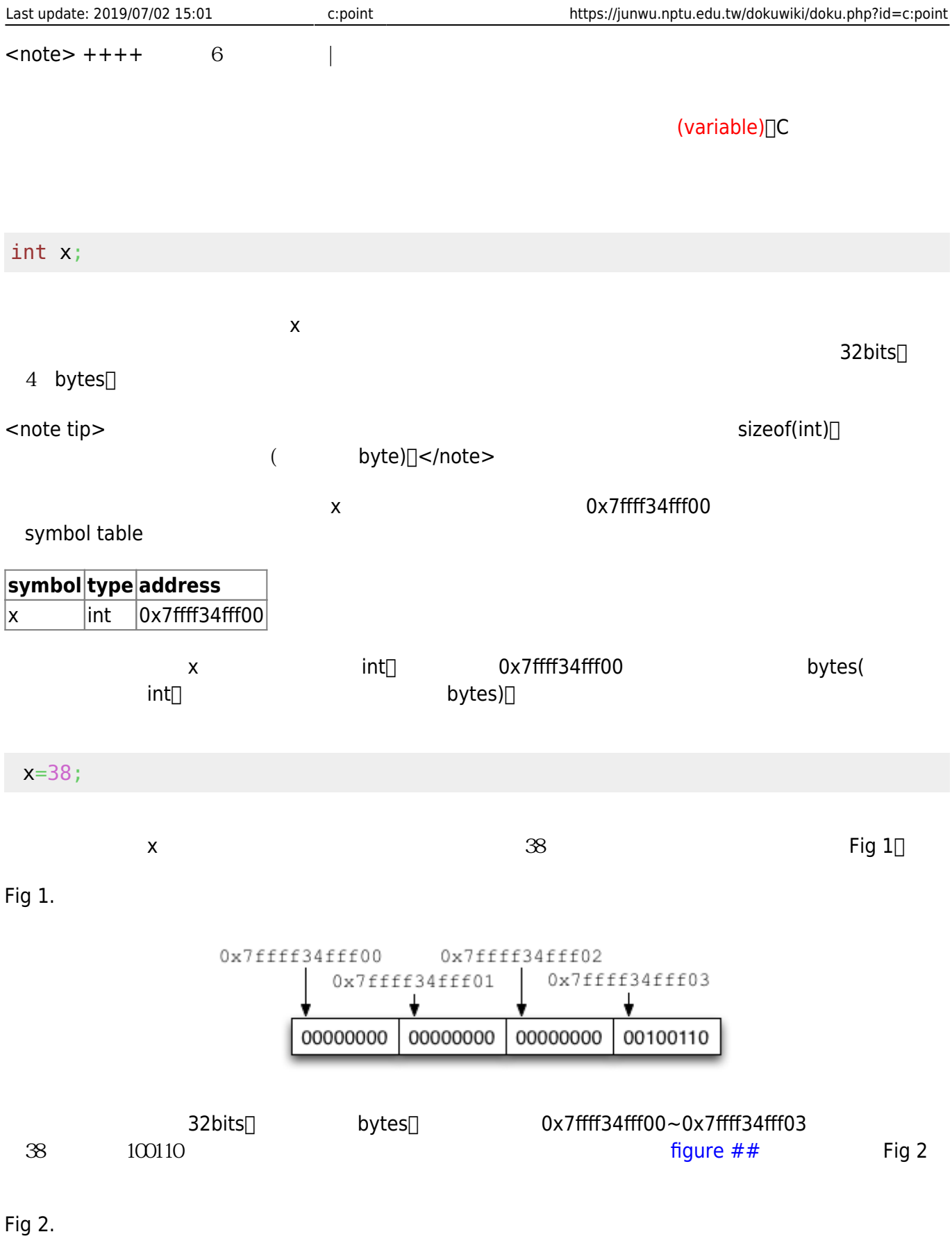

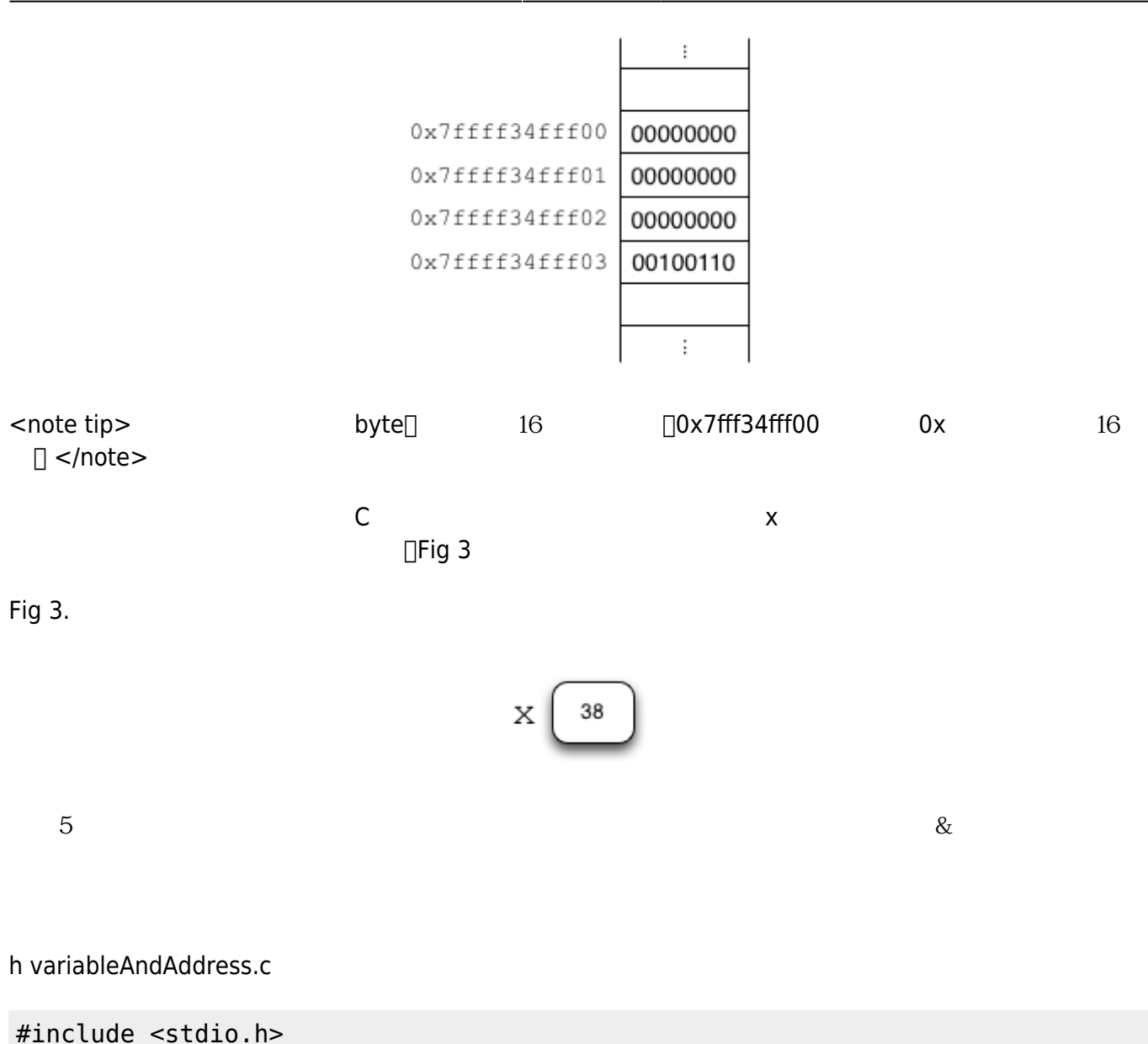

```
int main()
{
   int x;
   x=38;
  printf("The value of x is d.\n\infty", x);
  printf("The memory address of x is %p\n", &x);
   return 0;
}
```
Jun Wu CSIE, NPTU <note tip> printf() and the set of the specifier  $%p$  </note> ++++ </note>

- https://junwu.nptu.edu.tw/dokuwiki/

Total: 117934

## 132 **(Pointer Variables)**

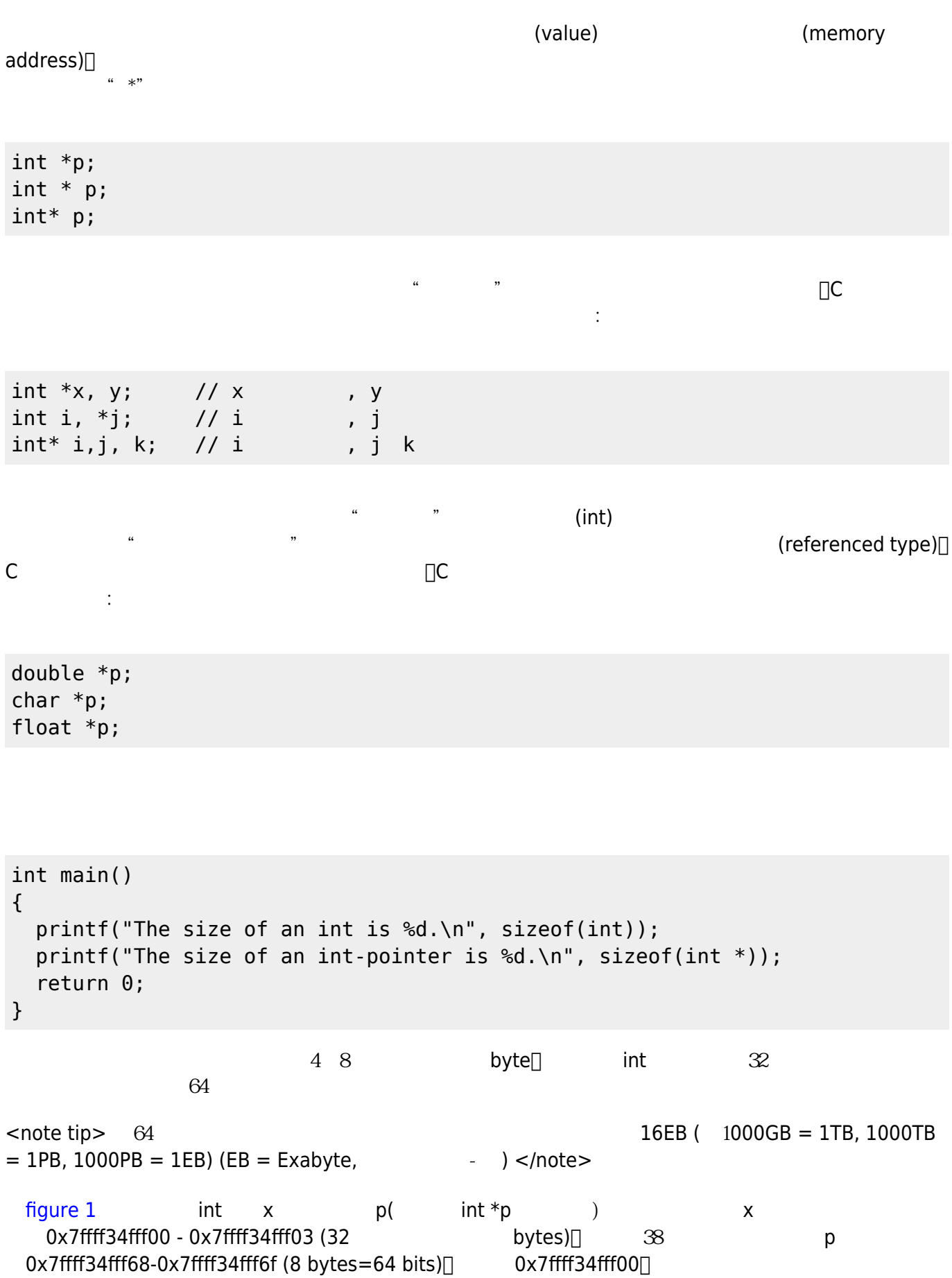

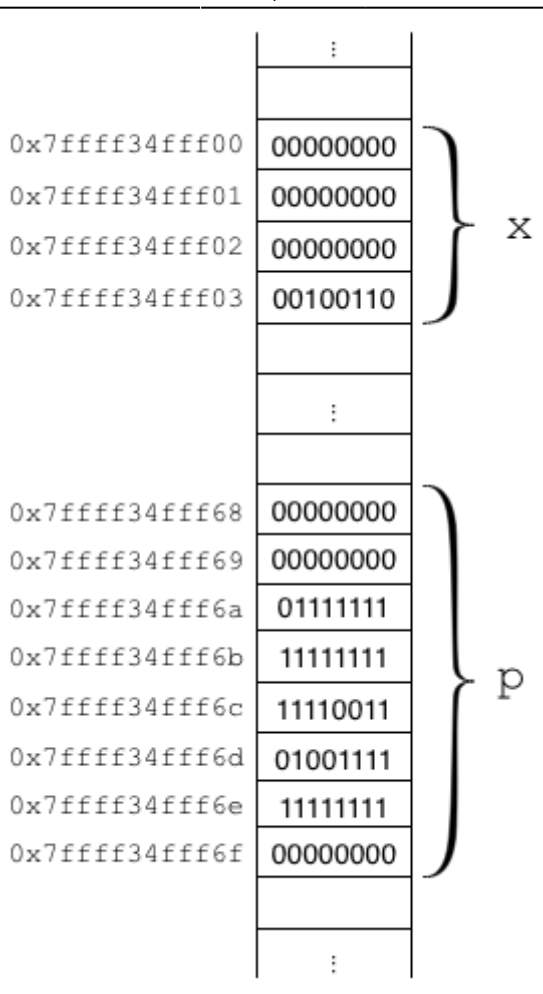

Fig. 1

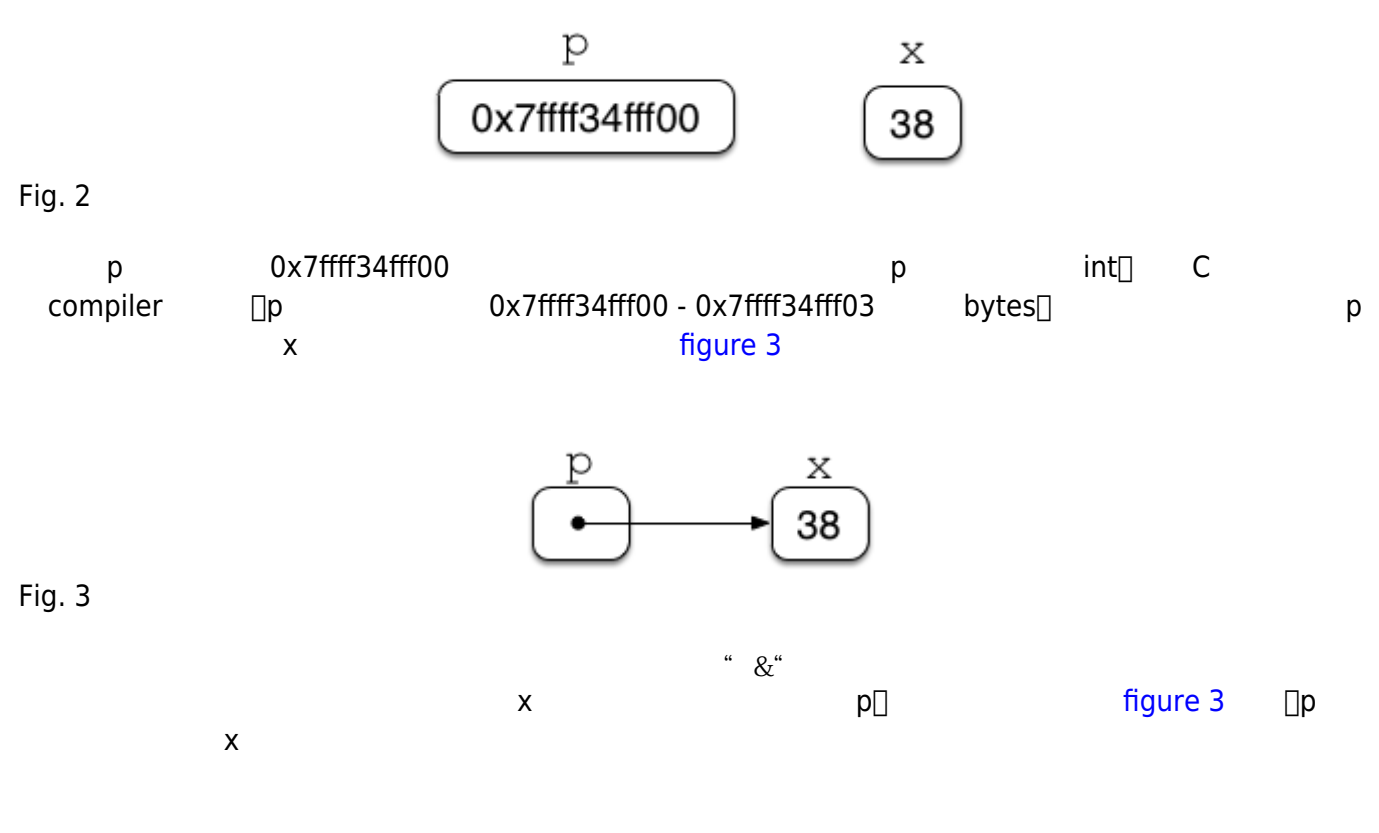

 $figure 1$  [figure 2](https://junwu.nptu.edu.tw/dokuwiki/doku.php?id=c:point#img_pointer2)

Jun Wu

CSIE, NPTU Total: 117934

- https://junwu.nptu.edu.tw/dokuwiki/

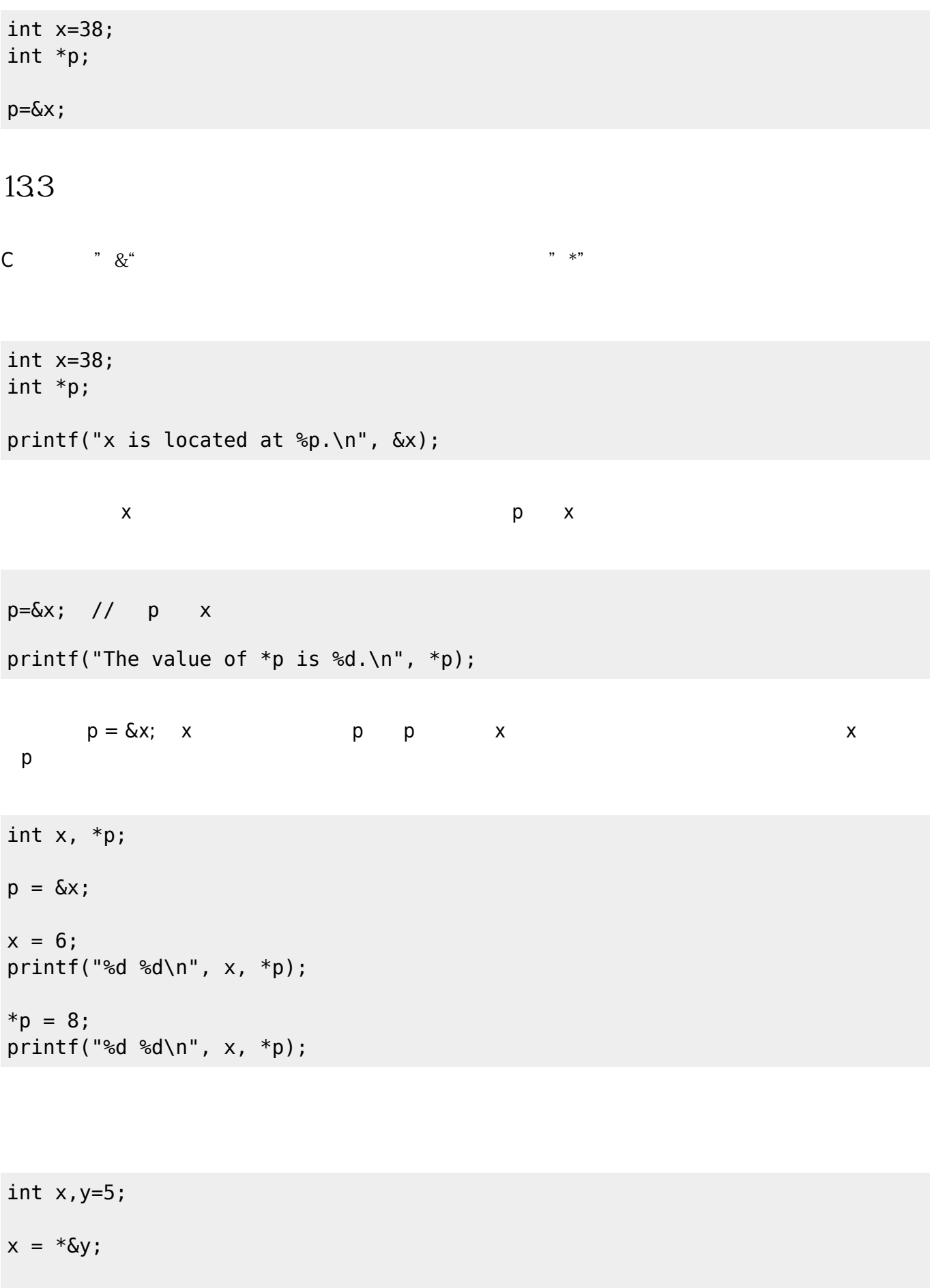

- $y = \delta x;$
- $x = *y;$

### 134 **(Pointer Assignment)**

#### C語言允許兩個相同參考型態的指標,彼此間進行值的指派,當然其值所代表的是記憶體位址。考慮下面

int  $x=5$ ,  $y=8$ ,  $*$ p,  $*$ q;  $p = \&x$  $q = \delta y;$ printf("\*p=%d \*q=%d\n", \*p, \*q);

```
int x=5, y=8, *p, *q;
p = \&x;q = \delta y;printf("x=%d y=%d *p=%d *q=%d\n", x, y, *p, *q);
*p = *q;
```
printf("x=%d y=%d \*p=%d \*q=%d\n", x, y, \*p, \*q);

```
int x=5, y=8, *_{p}, *_{q};
p = \&x;q = \&y; // Fig. 4
printf("x=%d y=%d *p=%d *q=%d\n", x, y, *p, *q);
p = q; // Fig. 5
printf("x=%d y=%d *p=%d *q=%d\n", x, y, *p, *q);
```
Jun Wu

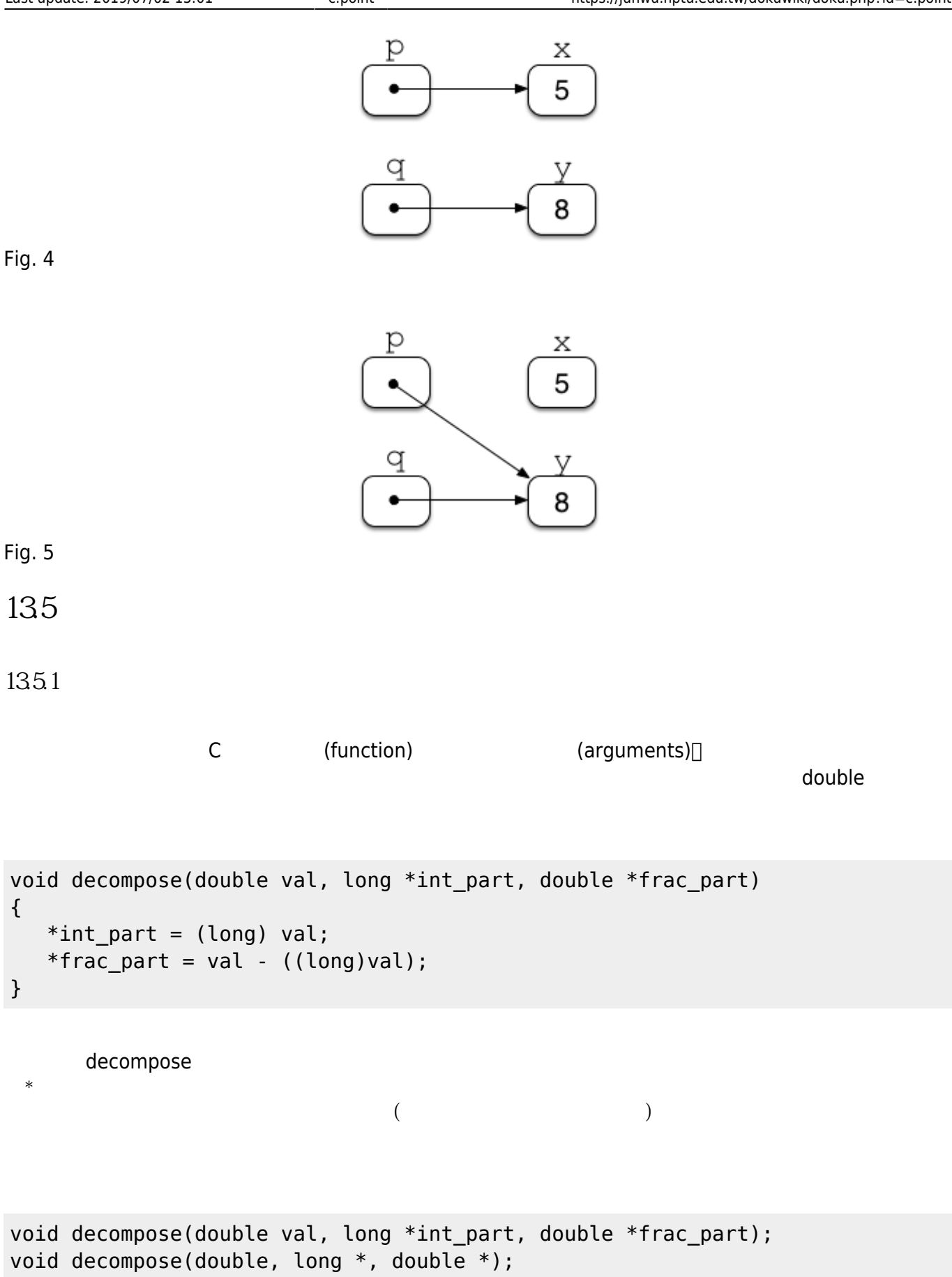

#### decompose

double  $d = 3.1415$ ; int i; double f;

decompose(d, &i, &f);

135.2

```
int *max(int *a, int *b)
{
   if( *a > *b)
       return a;
    else
       return b;
}
```
int x, y; int \*p;  $p = max($  &x, &y);

```
#include <stdio.h>
int *max(int *a, int *b)
{
  if(*a > *b) return a;
   else
     return b;
}
int main()
{
  int x=5, y=10;
   int *p;
  p = max(\&x, \&y); printf("The maximum value is %d.\n", *p);
```
在呼叫時,要注意必須要以一個整數的指標來接收函式的傳回值:

Jun Wu

```
*max(&x, &y)=100;printf("The values of x and y are %d and %d.\n", x, y);
   return 0;
}
```
### **13.6 Call by Value Call by Address**

Call by Value Call by Value Address<sup>
[14]</sup> Address
and Call by Value Call by Address void swap(int x, int y) { int temp=x;  $x=y;$  y=temp; } int main() { int  $a=5$ ,  $b=10$ ;  $swap(a,b)$ ; [printf](http://www.opengroup.org/onlinepubs/009695399/functions/printf.html)("a=%d b=%d**\n**", a, b); }

```
void swap(int *x, int *y)
{
   int temp=*x;
   *x=*y; *y=temp;
}
int main()
{
   int a=5, b=10;
   swap(\&a, \&b);
    printf("a=%d b=%d\n", a, b);
}
```
From: <https://junwu.nptu.edu.tw/dokuwiki/> - **Jun Wu** 

**CSIE, NPTU**

Permanent link: **<https://junwu.nptu.edu.tw/dokuwiki/doku.php?id=c:point>**

Last update: **2019/07/02 15:01**

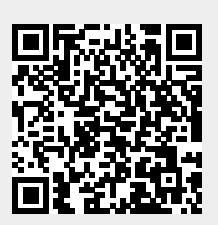